**DeepBox**

#### Signieren von Excel-Dateien aus der DeepBox starten

Neu gibt es die Möglichkeit, Excel-Dateien (.xlsx) aus der DeepBox heraus zu signieren. Mit dem «Signieren»-Button wird automatisch eine Kopie des Excel-Dokuments im PDF-Format erstellt, welches am selben Ablageort gespeichert und für den Signatur-Prozess verwendet wird.

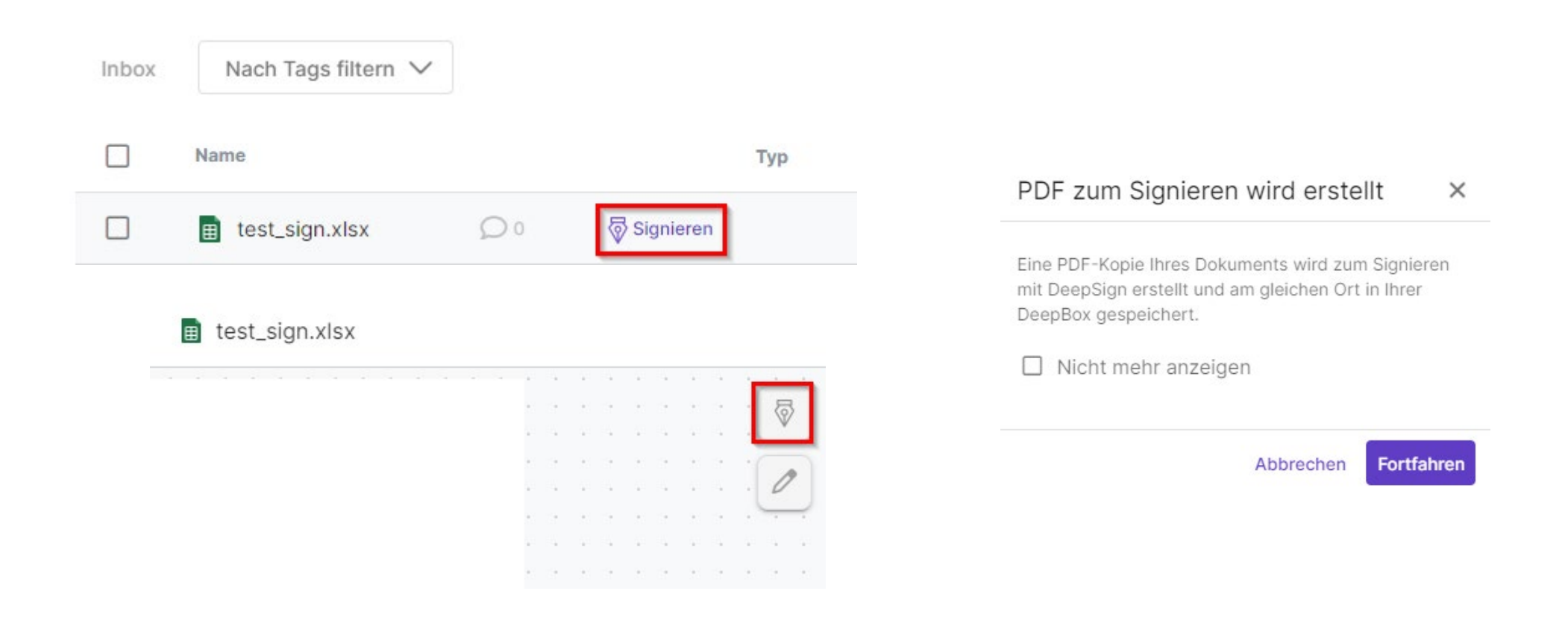

# Verbesserter Verifikationsprozess der Organisation mit DeepID

Beim Verifikationsprozess der Organisation wurde der Namensabgleich mit dem Handelregister optimiert.

# Sicherheitsoptimierung: Konto nach fehlgeschlagenen Anmeldeversuchen sperren

Nach fünf fehlgeschlagenen Anmeldeversuchen wird das DeepCloud-Konto temporär gesperrt. Bei erfolgter Sperrung des Kontos wird eine entsprechende Information via E-Mail versendet, mit welchem das Konto wieder freigeschaltet werden kann.

## AGB-Dialog bei Signatur ohne DeepCloud-Konto optimiert

Beim Signieren von einfachen elektronischen Signaturen ohne DeepCloud-Konto müssen nicht mehr die vollen DeepCloud AGB akzeptiert werden. Es reicht die gekürzten Nutzungsbedingungen zu akzeptieren.

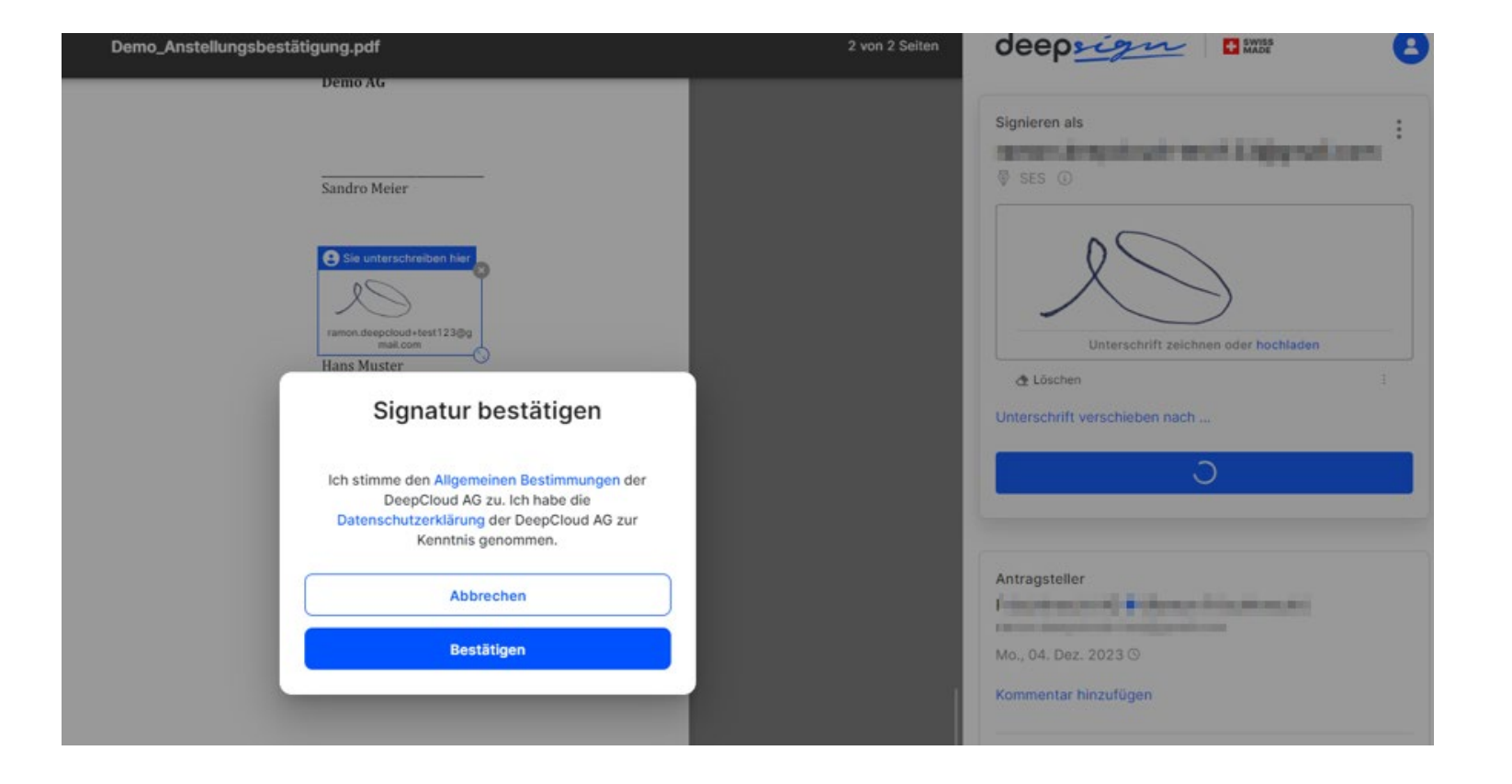

# Excel-Dateien auf DeepSign hochladen

Neu können auch Excel-Dateien (.xlsx) ins DeepSign Cockpit hochgeladen werden. Die Datei wird automatisch in ein PDF umgewandelt, wobei für die Konvertierung jeweils die zuletzt verwendete Arbeitsmappe genommen wird.

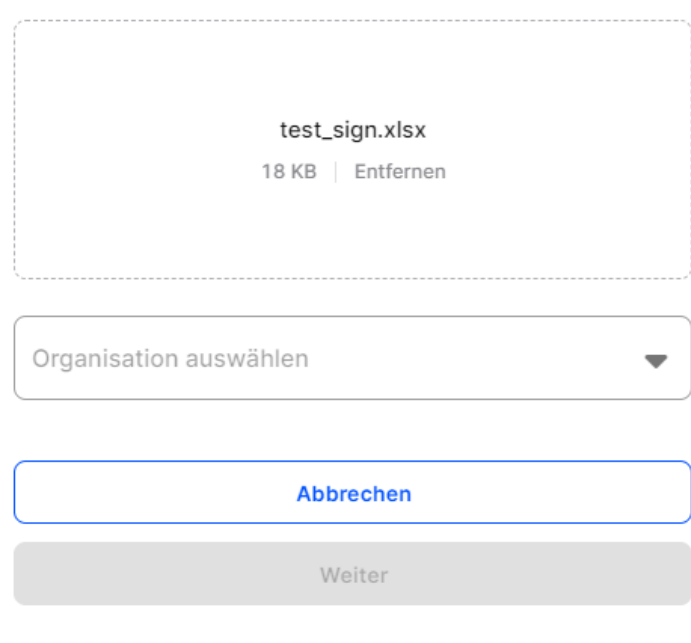

#### **Dokument hochladen**

# Diverse Verbesserungen

- Das Feld «Notizen» kann mit «DeepO trainieren» trainiert werden
- DeepFlow: Dokumente können in die Inbox verschoben werden
- Verbesserungen in den Feldern unter den «Immobiliendetails»: Suche in den Feldern und «DeepO trainieren» möglich